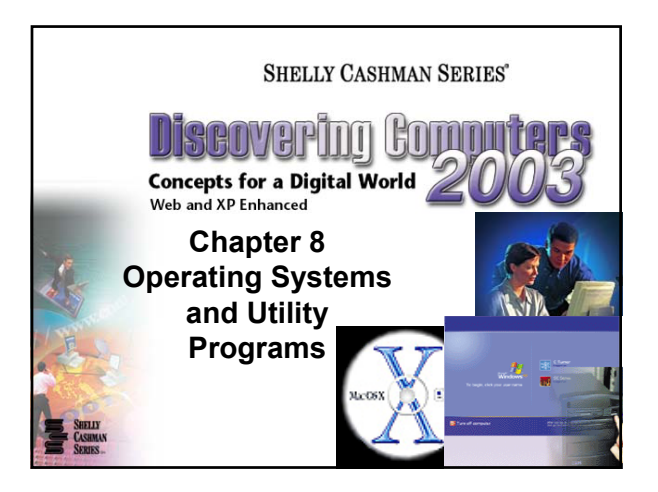

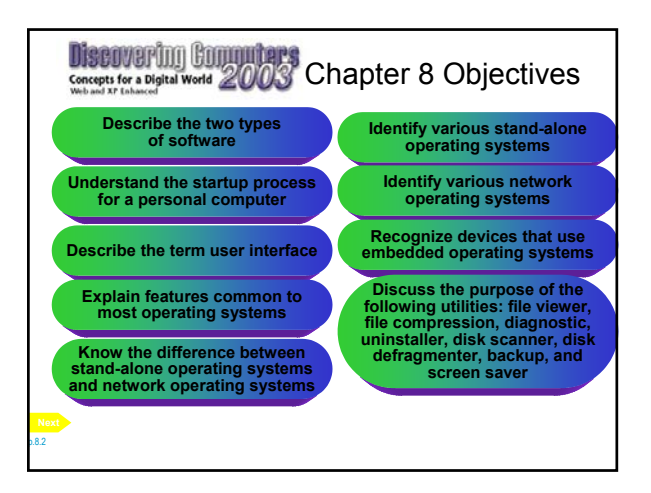

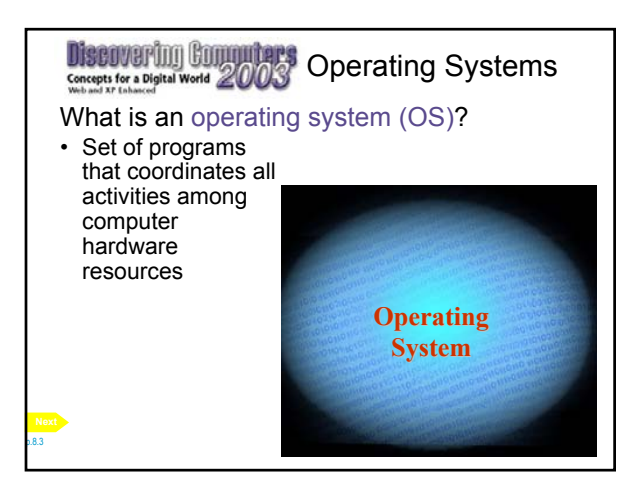

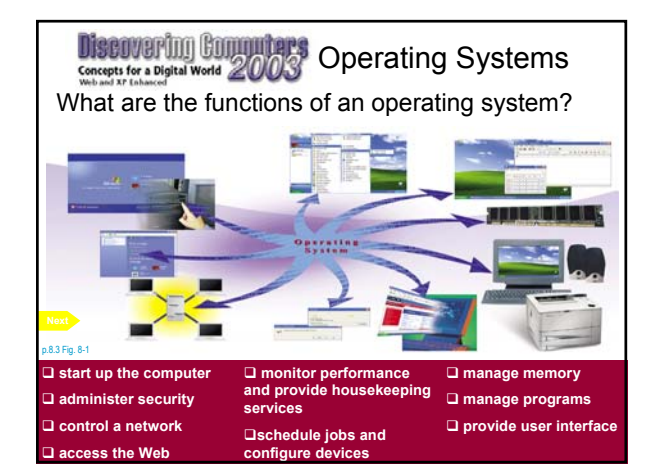

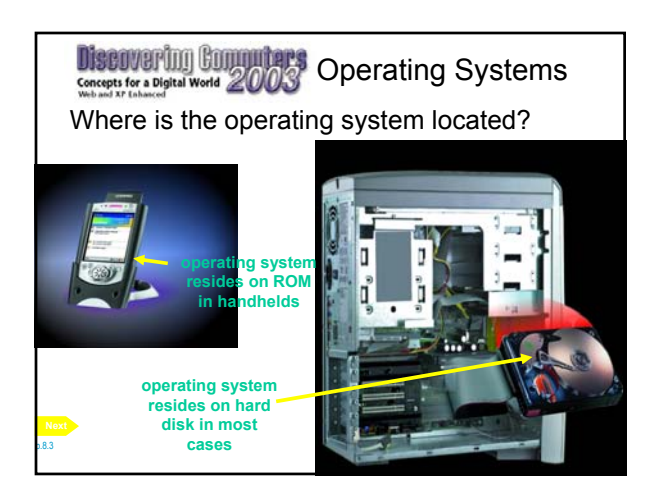

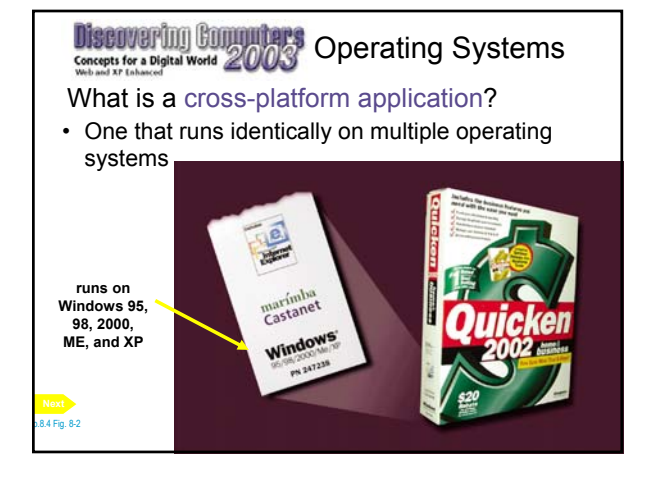

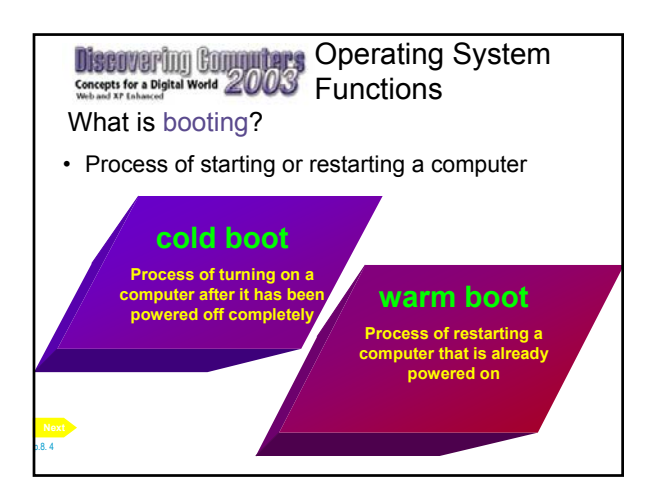

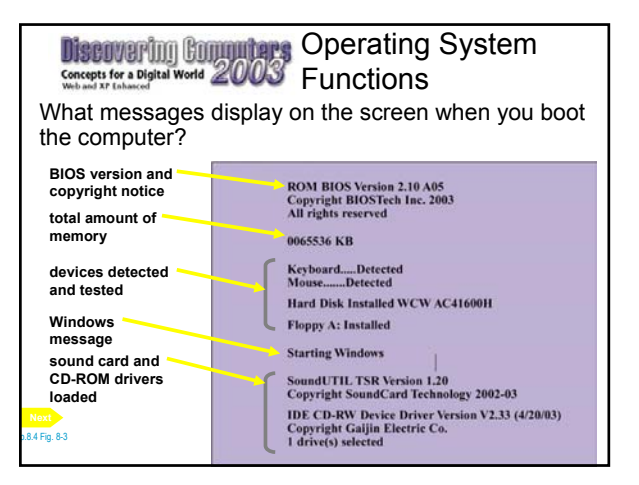

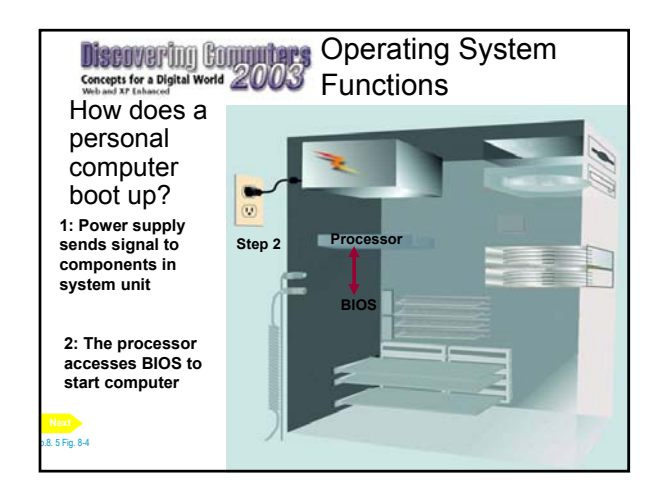

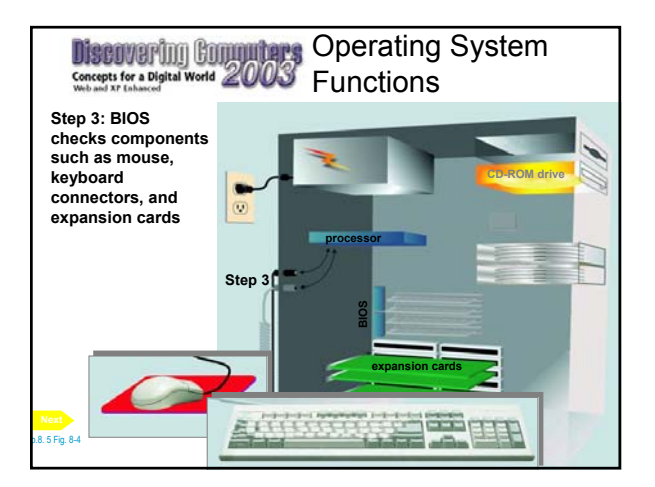

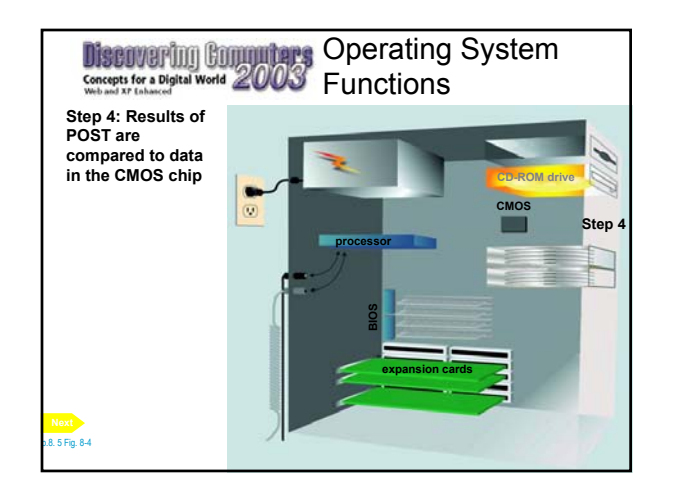

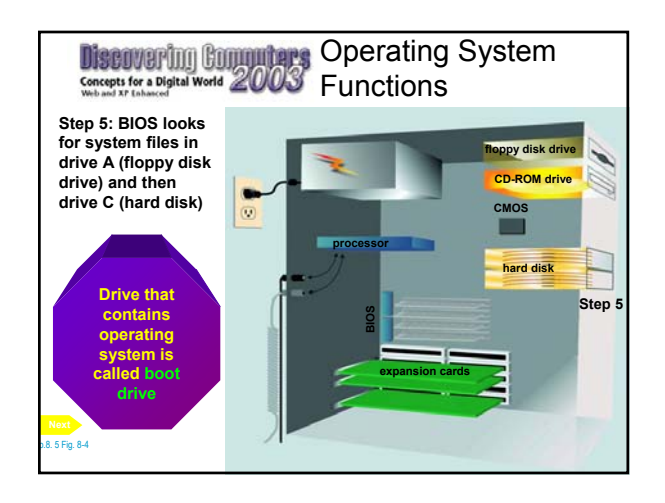

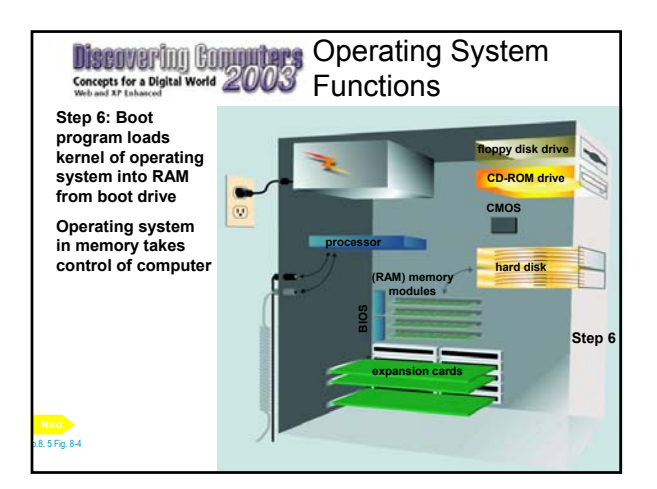

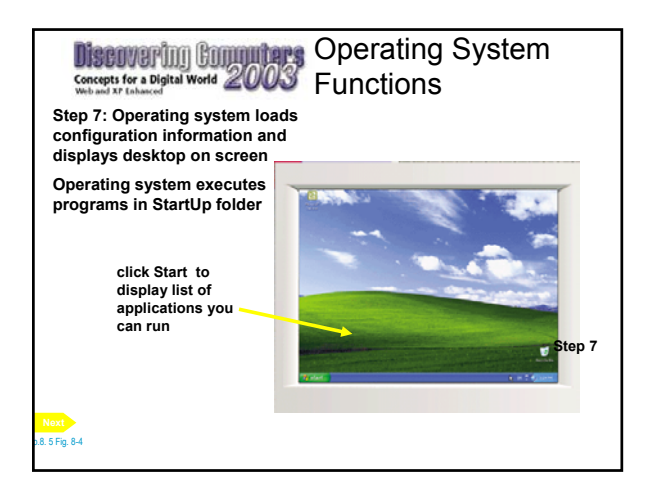

## Operating System Functions

What is an emergency recovery disk?

- Floppy disk that contains system files that will start computer when hard disk becomes damaged and computer cannot boot
- Also called repair disk, boot disk, or rescue disk

p.8.6 Fig. 8-5

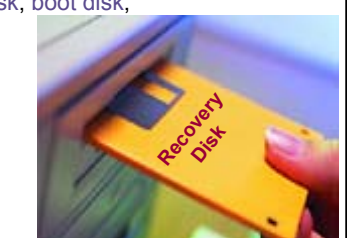

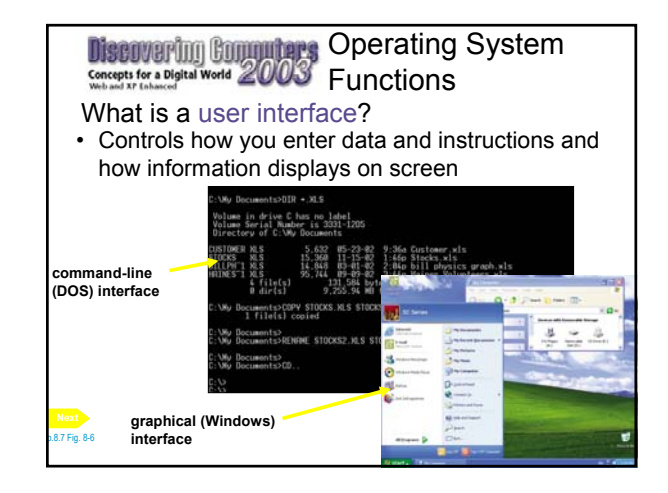

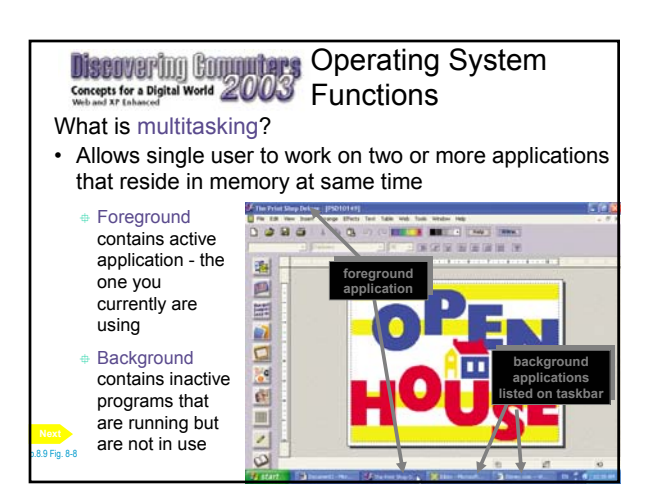

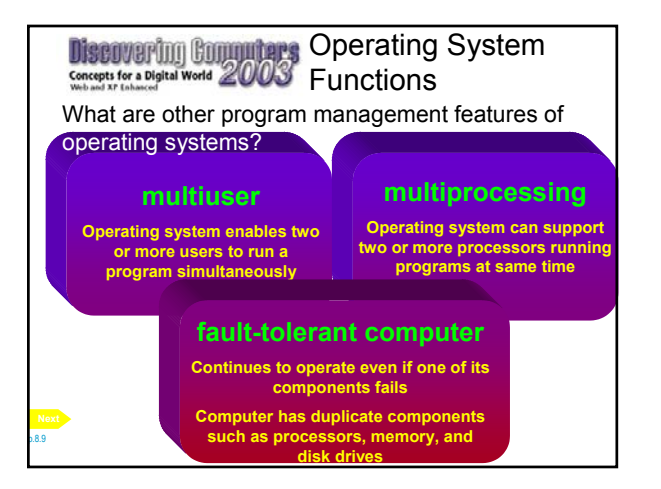

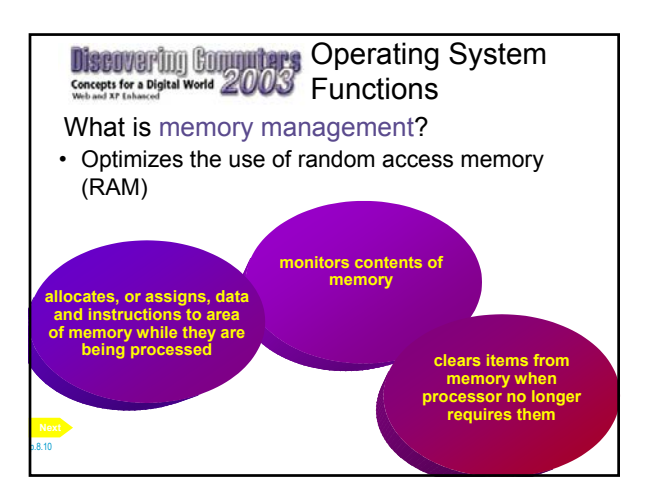

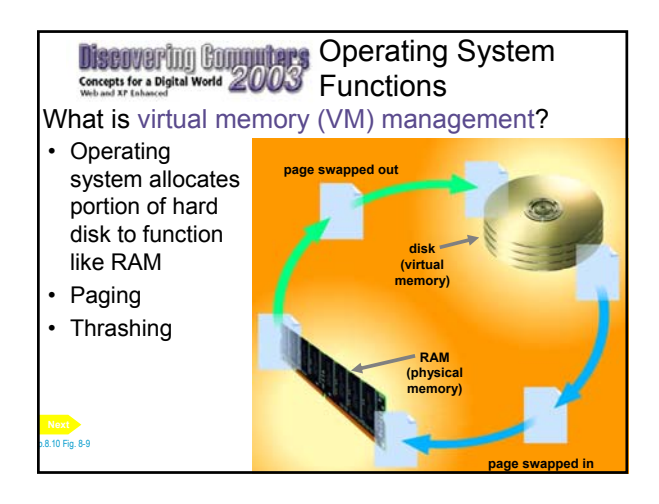

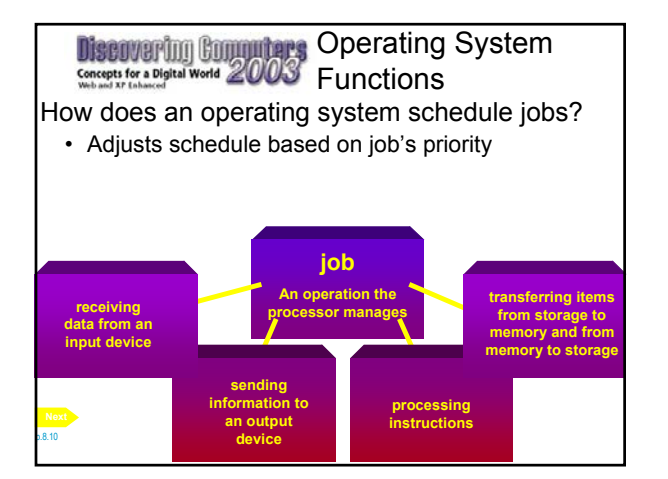

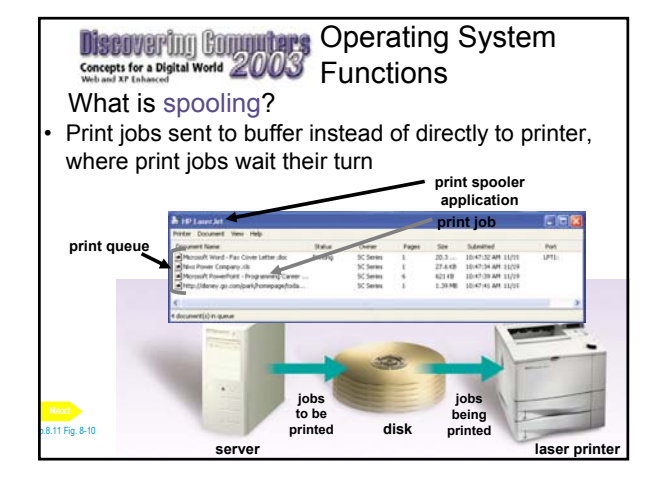

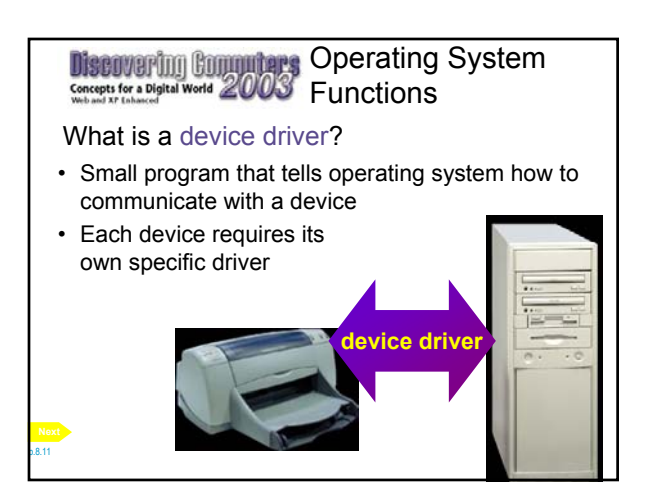

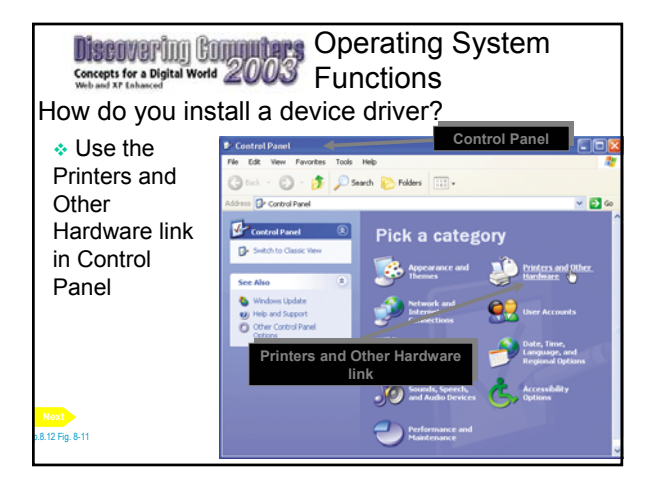

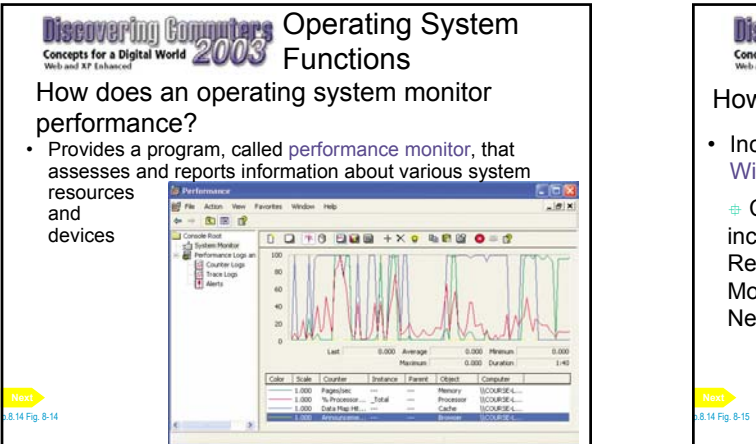

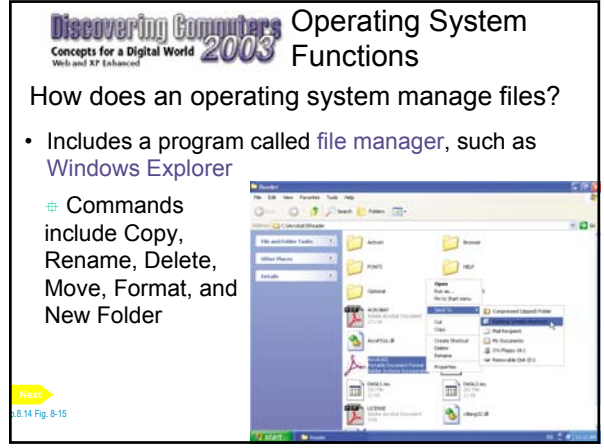

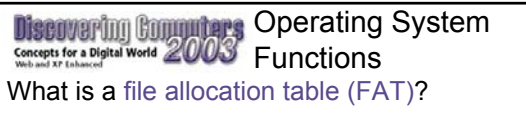

- A table of information that operating system uses to locate files on a disk
- Reformatting disk usually erases only file allocation table and leaves actual files on disk

p.8. 15

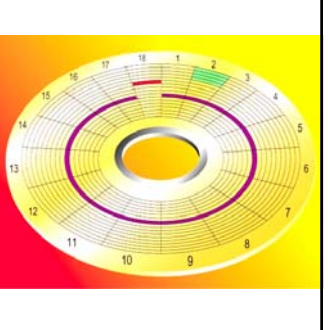

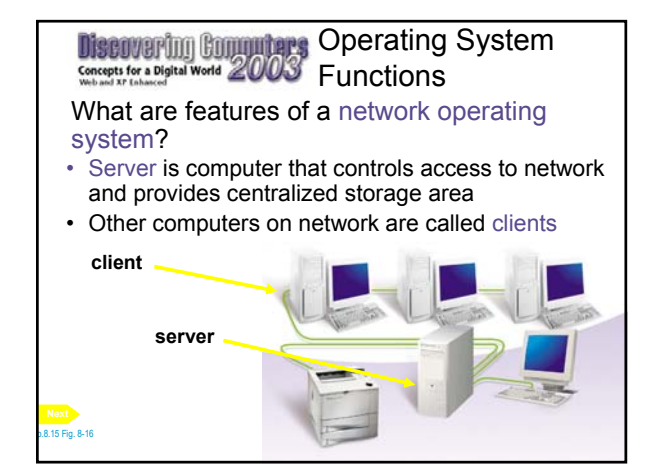

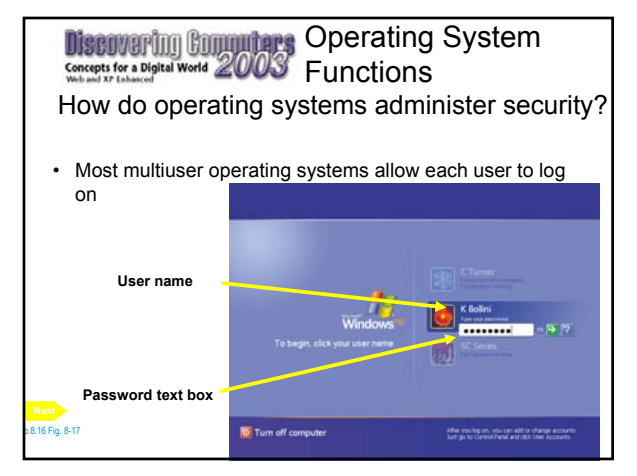

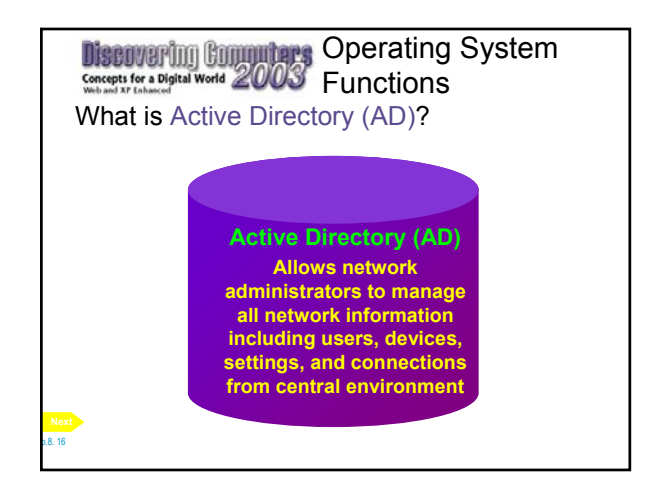

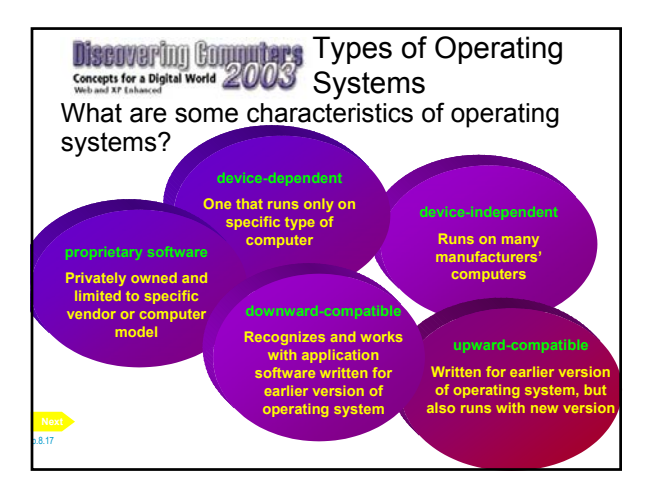

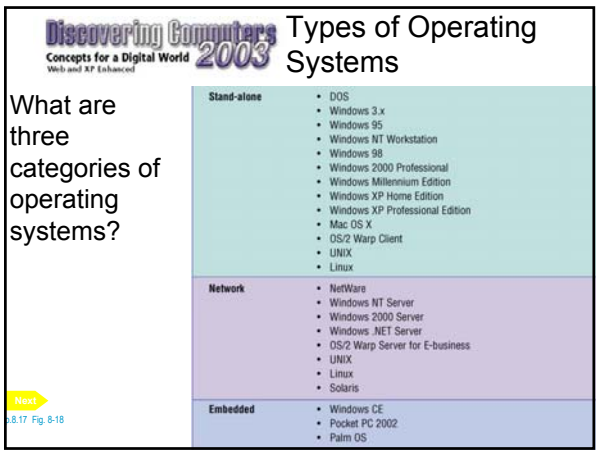

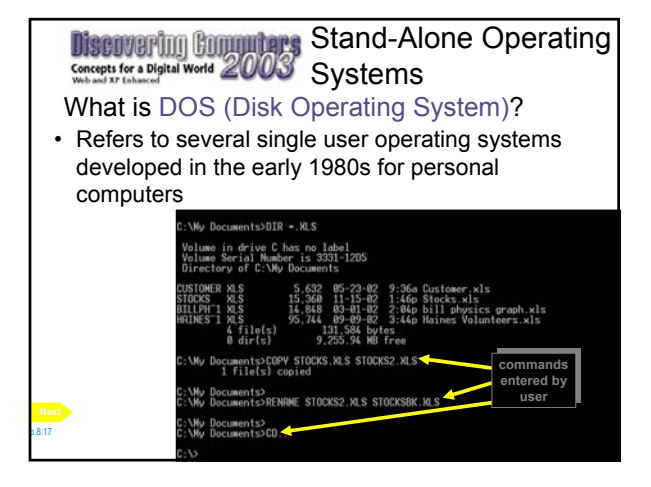

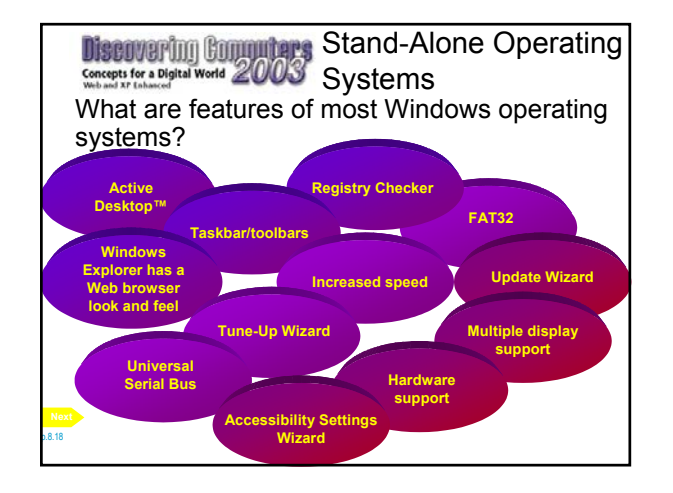

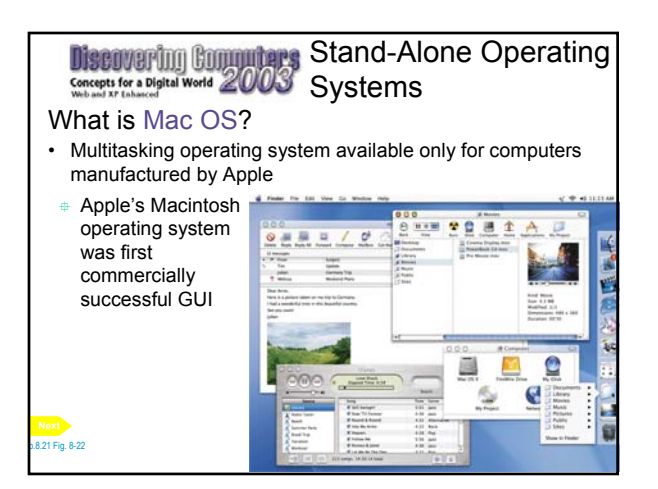

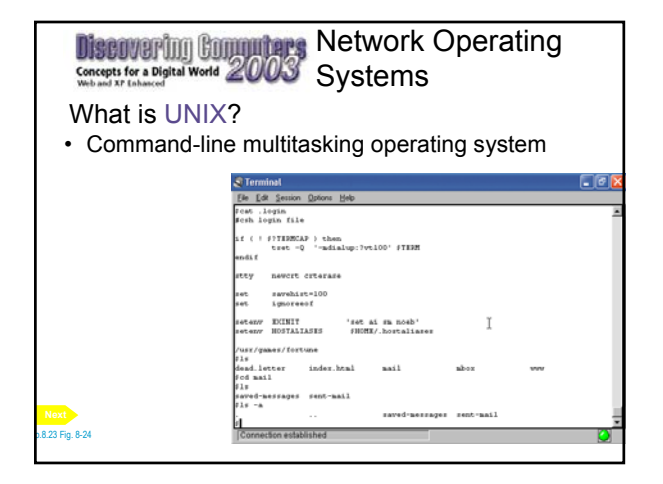

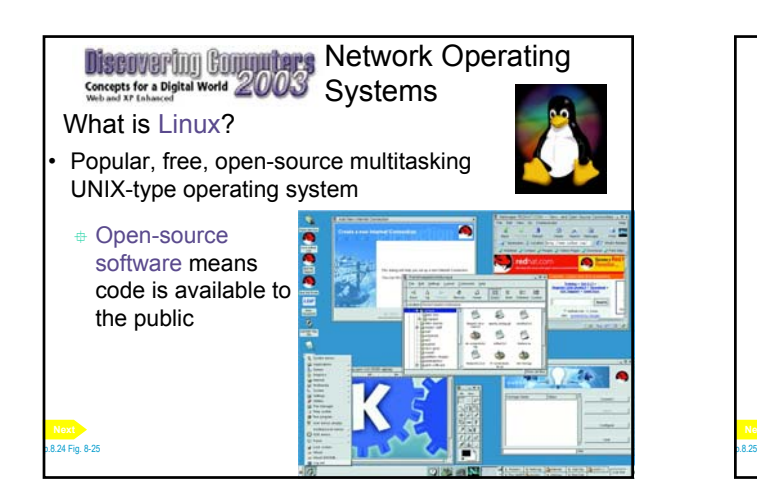

### Network Operating Systems

# What is Solaris?

- UNIX-type operating system designed specifically for e-commerce applications
- Can manage high-traffic accounts
- Incorporates security necessary for Web transactions
- Developed by Sun Microsystems

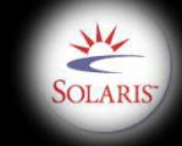

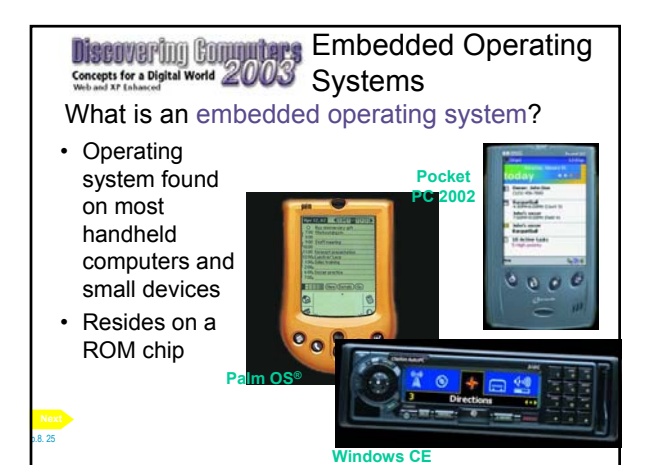

#### **Discovering Conguitars** Utility Programs Concepts for a Digital World 2000 What is a utility program? • System software that performs a specific task • Examples include: – File viewer **file 1 before**  – File compression **defragmenting** – Diagnostic utility – Uninstaller file 1 after – Disk scanner **defragmenting** – Disk defragmenter – Backup utility – Screen saver **results of defragmenting a**  p.8.27 **disk**

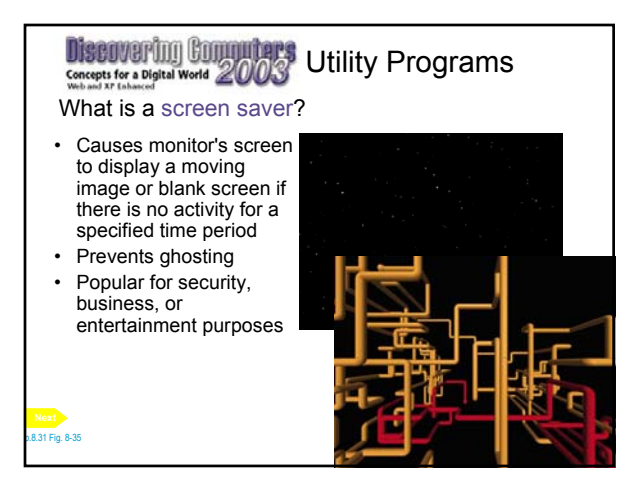

Summary of Operating **Discovering Commuters** Systems and Utility Concepts for a Digital World 2003 **Programs** 

- System software
- Operating systems
- Operating system functions
- Types of operating systems
- Stand-alone operating systems
- Network operating systems
- Embedded operating systems
- Utility programs

# **Chapter 8 Complete**